УДК 621:004

## **ВЫБОР АЛГОРИТМА КЛАСТЕРИЗАЦИИ ДЛЯ ФОРМИРОВАНИЯ ПОЛЫХ ОБЛАСТЕЙ ВНУТРИ МОНОЛИТНЫХ ДЕТАЛЕЙ**

## Маканов Д.В. Научные руководители – Полозков Ю.В., к.т.н., доцент, Ковалева И.Л., к.т.н., доцент

Одним из путей решения задачи снижения материалоёмкости монолитной детали может являться ее топологическая оптимизация, в ходе которой в детали формируются полые внутренние области. Эти области располагаются в наименее нагруженных местах в теле детали, выявленных в результате конечно-элементного анализа, например, с помощью *SolidWorks Simulation* [1]. Пример монолитной детали приведен на рисунке 1. На рисунке 2 показано множество точек, соответствующих наименее нагруженным узлам конечно-элементной сетки.

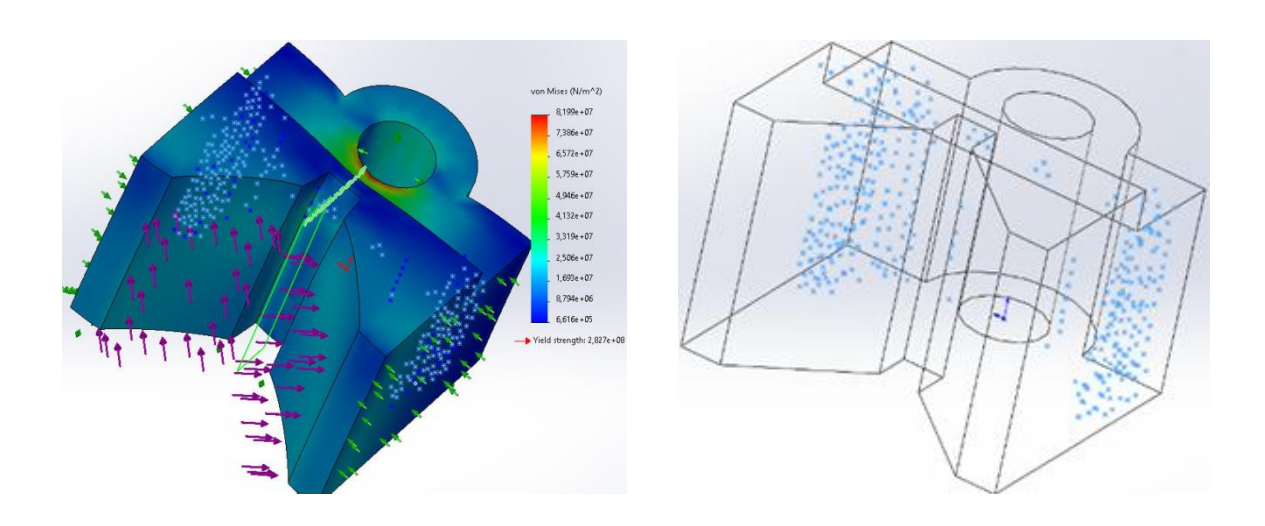

Рис. 1. Пример монолитной детали с облаком точек

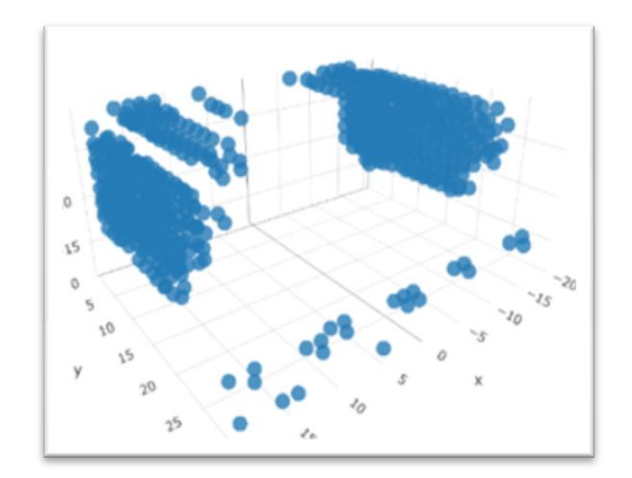

Рис. 2. Множество малонагруженных узлов

С технологической точки зрения найденное множество точек должно быть разделено на подмножества, которые послужат основой для дальнейшего формирования внутренних областей в монолитной детали. Этот процесс можно трактовать как задачу кластеризации [2].

Рассмотрим наиболее популярные алгоритмы кластеризации DBSCAN и Ланса-Уильемса.

Суть алгоритма Ланса-Уильемса состоит в следующем. Сначала задается число кластеров. Изначально количество кластеров равняется количеству объектов для кластеризации. Далее выполняется поиск расстояний между всеми парами объектов и выбирается пара объектов, у которой расстояние между объектами наименьшее среди всех возможных пар. Такая пара объединяется в кластер, находится центр кластера, причем центр этого кластера в дальнейшем рассматривается как равнозначный объект по отношению к остальным объектам выборки данных. Затем происходит дальнейший поиск расстояния между всеми парами объектов объединение в кластеры по принципу, описанному выше. В конечном итоге останется объектов-кластеров ровно столько, сколько было задано изначально.

Алгоритм пространственной кластеризации на основе плотности для приложений с шумом (DBSCAN) предназначен для выявления кластеров в наборе данных путем выявления областей с высокой плотностью и их отделения от областей с низкой плотностью [4]. Такой подход позволяет DBSCAN находить кластеры любой формы. Центральным понятием в DBSCAN является идея «основного образца», который относится к образцу, расположенному в области с высокой плотностью. Затем кластер определяется как группа основных образцов, которые находятся близко друг к другу (измеряется некоторым показателем расстояния). Алгоритм имеет два основных параметра eps (максимальное расстояние между точками в кластере) и min\_samples (минимальное число точек в кластере).

Для тестирования алгоритмов было разработано приложение на языке программирования *Python* c использованием библиотеки визуализации данных *matplotlib* и библиотеки *sklearn* для применения алгоритма *DBSCAN*. В качестве тестовых данных для алгоритмов подавался *csv*-файл, содержащий координаты точек, изображенных синим цветом на тестируемой детали (рисунок 1).

Результаты работы алгоритма Ланса-Уильемса представлены на рисунке 3. Результаты работы алгоритма *DBSCAN* при параметрах *eps* = 2 и *min\_samples* = 4 показаны на рисунке 4.

Анализ результатов кластеризации с помощью данных алгоритмов показывает, что алгоритм *DBSCAN* с параметрами *ep*s = 2 и *min\_samples* = 4 лучше справляется с задачей разбиения облака точек на более компактные и простые по форме области, чем алгоритм Ланса-Уильемса.

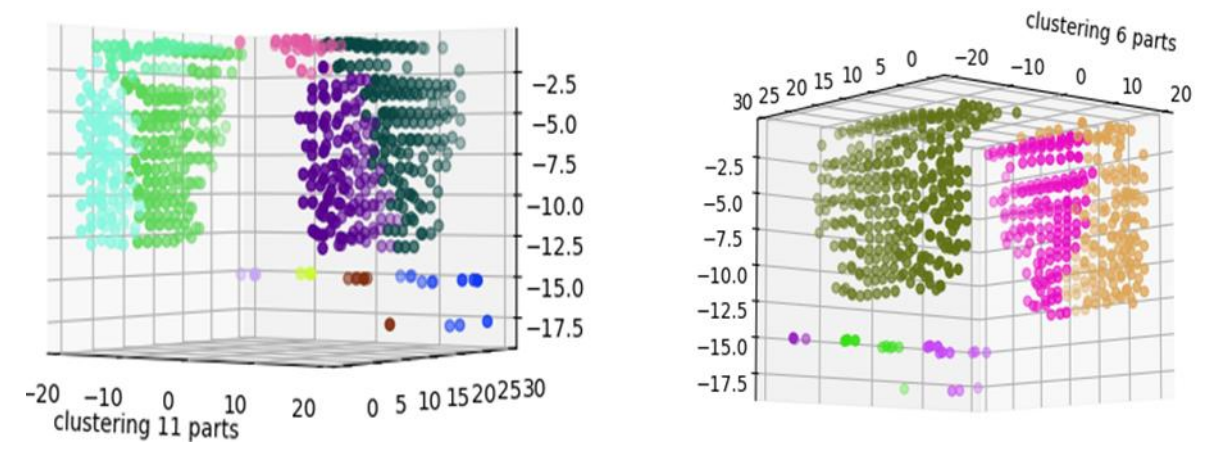

Рис. 3. Графики кластеризации точек методом Ланса-Уильемса

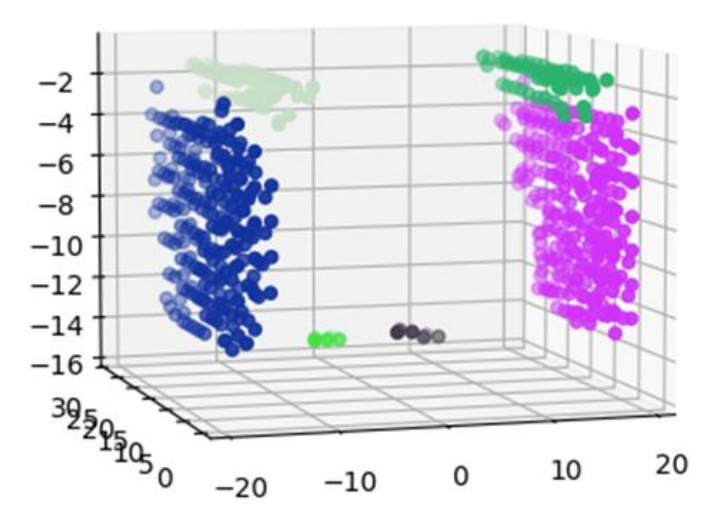

Рис. 4. График кластеризации точек алгоритмом *DBSCAN Литература*

1. Напрасников, В.В. Особенности использования оптимизационных алгоритмов ANSYS WB при проектировании легковесных деталей / В.В. Напрасников, Полозков Ю.В., Д.П. Кункевич, А.Н. Соловьев. // Математические методы в технике и технологиях.– 2021.– № 12.– С. 57 – 61.

2. Ковалева И. Л. и др. Топологическая оптимизация конструктивной геометрии легковесных деталей // Системный анализ и прикладная информатика. – 2022. – №. 3. – С. 50 – 55.

3. SOLIDWORKS API [Электронный ресурс] / Справка – Режим доступа *: https://help.solidworks.com/2023/English/api/sldworksapiprogguide/Welcome.htm*/ – Дата обращения : 20.04.2023.

Описание алгоритма DBSCAN [Электронный ресурс] – Режим доступа: *https://medium.com/codex/understanding-dbscan-clustering-hands-on-withscikit-learn-a95cb27f0408* – Дата обращения : 20.04.2023. УДК 621.391.25

УДК 621.391.25

## **КОНЕЧНО-ЭЛЕМЕНТНАЯ МОДЕЛЬ КРОНШТЕЙНА ПРИЦЕПНОГО УСТРОЙСТВА В ANSYS НА ОСНОВЕ СКРИПТА**

Гойлик Д. В.

Научный руководитель – Напрасников В.В., к.т.н., доцент

Цель работы – рассчитать напряжённо-деформированное состояние кронштейна. Конструкция проектируется в соответствии с требованиями к кронштейну прицепного устройства.

Геометрическая модель, представленная на рисунке 1, создается в среде Space Claim и в дальнейшем передается в Ansys WB.

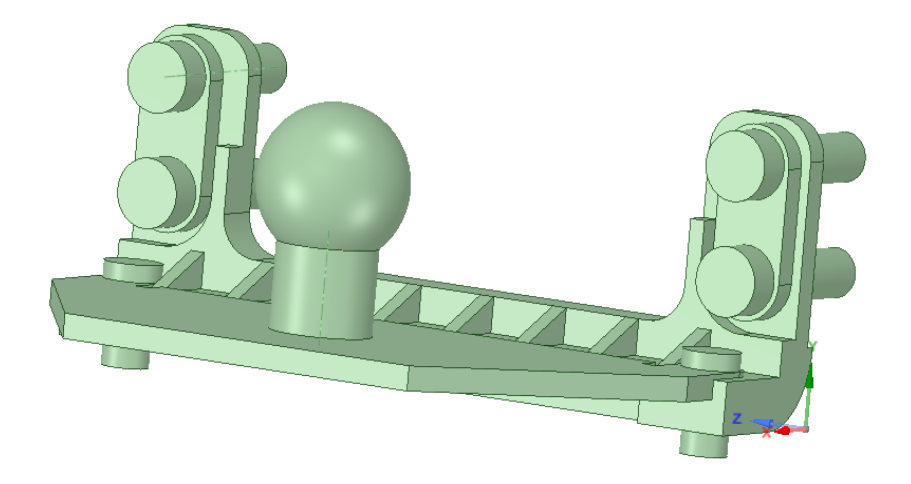